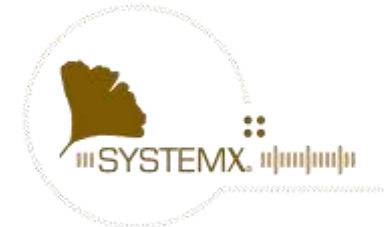

### **URGENT FICHE D'AVERTISSEMENT**

Nom du dispositif : XD.WORKSTATION Numéro de l'action de sécurité : 1 Type d'action : Modification du dispositif et installation d'une nouvelle version

**Date** : 17 juillet 2020

## **Attention : ////////////////////////////////////////////////////////////////////////////////////////////////**

-----------------------------------------------------------------------------------------------------------------------------------------------------

-----------------------------------------------------------------------------------------------------------------------------------------------------

**Détails concernant le dispositif concerné par l'action de sécurité :** Toutes les versions supérieures ou égales à XD.WorkStation 2.4.2

#### **Description du problème :**

SYSTEMX a récemment découvert un problème concernant des images de radiographie reconstruites et recalées qui sont calibrées manuellement via une modalité ou logiciel tiers.

D'après la norme DICOM, pour les radiographies, le champs ImagerPixelSpacing (0018,1164) est le champ à prendre en compte pour le calcul de distances. Cependant, si PixelSpacing (0028,0030) est présent, il devrait être égale à ImagerPixelSpacing (0018,1164).

Les images concernées correspondent à une exception ou le champs PixelSpacing (0028,0030) et ImagerPixelSpacing (0018,1164) sont présents mais ont des valeurs différentes. Dans ce cas la norme DICOM énonce qu'on doit déduire que l'image présente à une a calibration modifié.

XD.WS affiche par défaut pour les radiographies ses mesures avec la calibration réelle ImagerPixelSpacing (0018,1164) alors que l'utilisateur s'attend à la calibration modifiée PixelSpacing (0018,1164).

De ce fait lors de l'utilisation des outils de mesures avec des images de radiographie reconstruites et recalées, une erreur de la donnée affichée est possible.

#### **Exemple :**

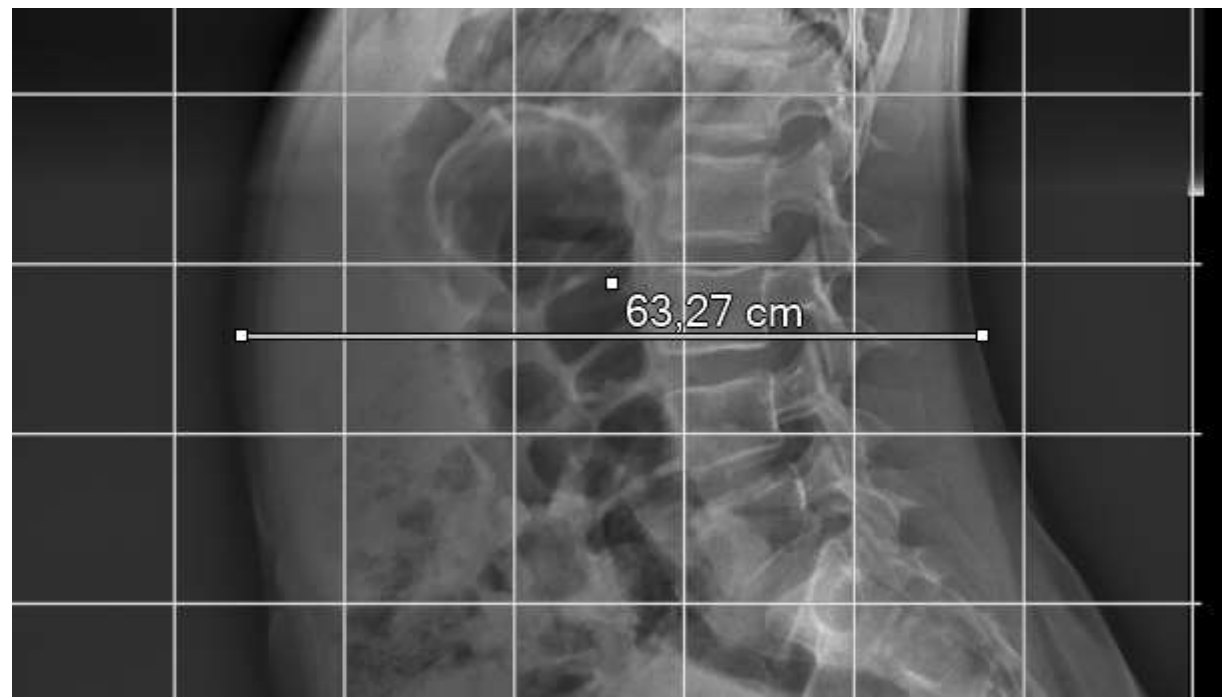

*Figure 1 Mesure XD.WS*

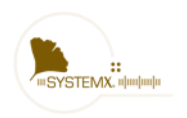

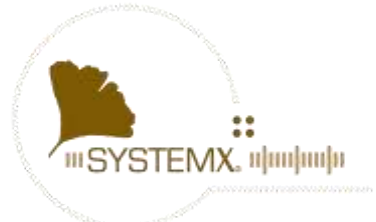

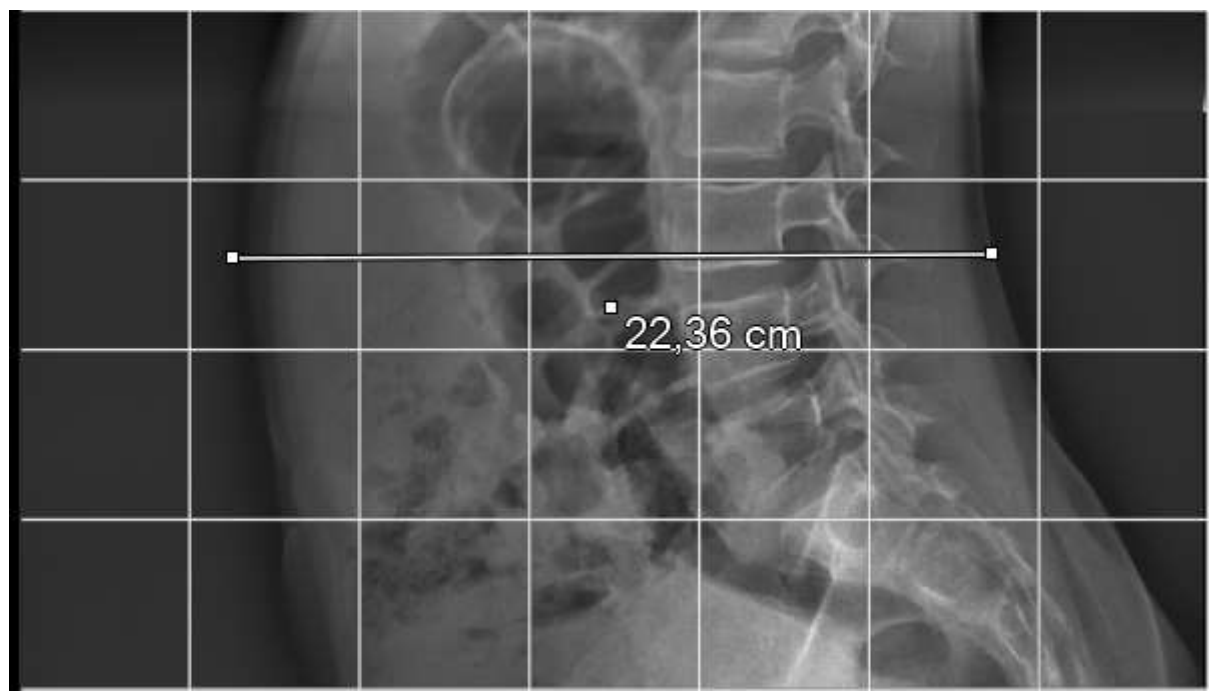

*Figure 2 Mesure Attendu*

Nous vous recommandons d'informer tous les utilisateurs du logiciel XD. Workstation 2.4.0 et supérieur.

#### **A ce jour aucun incident sur un patient n'a été relevé**

#### **Conseil sur les actions à mener**

En attendant, nous vous demandons de ne pas prendre en compte les mesures réalisées sur les images reconstruites.

#### **Action corrective**

La correction sera présente dans la version 2.5.8 qui sera disponible en juillet 2020.

#### **Communication de la fiche d'avertissement (si applicable) :**

Cette fiche doit être communiquée à toute personne concernée au sein de votre société ou à toute organisation potentiellement concernée par le dispositif impliqué.

Merci de transférer cette fiche à toute organisation sur qui cette notice peut avoir un impact.

Merci de maintenir une attention particulière sur cette notice d'avertissement et les actions résultantes pendant un temps approprié, afin de vous assurer de l'efficacité des actions correctives mises en œuvre.

#### **Coordonnées de la personne en charge du suivi de l'action :**

M. Tarek NAGATI SYSTEMX 0810664476

Le soussigné confirme que cette notice a été notifiée aux Autorités Compétences concernées. The undersign confirms that this notice has been notified the appropriate Regulatory Agency

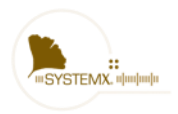

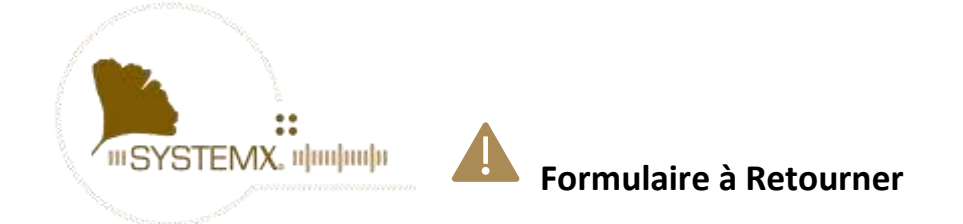

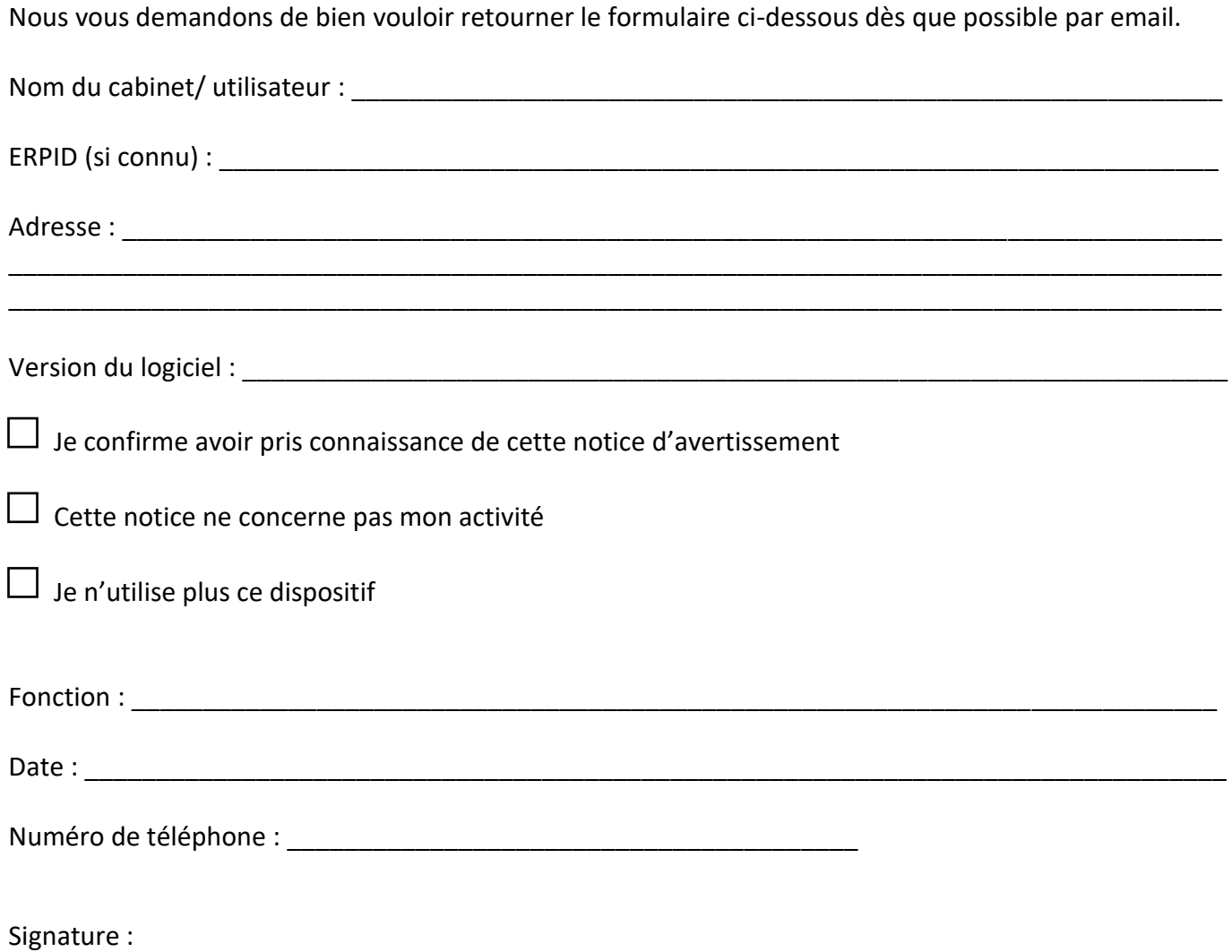

# **Envoyer ce formulaire complété à l'adresse email suivante : kelly.jean-philippe@system-x.fr**

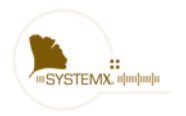